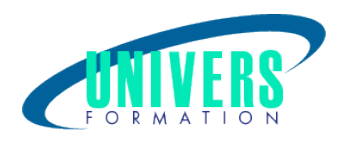

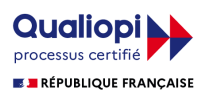

# Sage 50 C Ciel - Comptabilisation Paye

Format :  $Durée$  : Référence : Présentiel et/ou Distanciel 2 jours / 14 h COM-SAG-0762

Type de formation :

Formation qualifiante

### Public :

Tous utilisateurs ayant des connaissances théoriques de la comptabilité.

### Personnes en situation de handicap :

Vous êtes en situation de handicap et vous souhaitez faire une formation ? Merci de bien vouloir nous contacter en amont afin d'étudier ensemble vos besoins et les solutions les plus adaptées.

### Objectifs de développement des compétences :

Maîtriser les principales fonctionnalités de base du logiciel. Savoir paramétrer les éléments de paie. Réaliser et éditer un bulletin de paie dans son intégralité. Sauvegarder et restaurer un dossier.

## Pré-requis :

Connaître l'environnement Windows et en comptabilité.

### Compétences et méthodes pédagogiques :

Les prestations de formation sont assurées par des formateurs professionnels qui utilisent des moyens pédagogiques adaptés.

Dans le cadre de session intra entreprise, possibilité de travailler sur vos projets afin de répondre à vos besoins spécifiques.

Supports de cours pédagogiques imprimés et/ou numérisés.

## Répartition du temps (environ) :

Théorique 45%, Pratique 55%

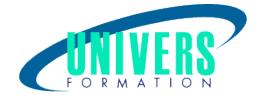

## Modalités d'évaluation :

Questionnaire d'auto-positionnement:

Un questionnaire d'auto-positionnement est adressé aux stagiaires en amont de la formation afin de l'adapter aux besoins et attentes des participants.

Évaluation à chaud par le biais de travaux pratiques.

## Moyens techniques et pédagogiques :

Salle(s) de cours équipée(s) des moyens audiovisuels avec le matériel adapté à la formation (si besoin, ordinateur par stagiaire).

## Modalité et délai d'accès à la formation :

Toutes nos formations sont réalisées à la demande et en fonction des souhaits de nos clients.

Nous pouvons également réaliser des formations sur-mesure à partir de programmes existants ou en construisant un programme spécifique à partir de vos objectifs.

Merci donc de bien vouloir nous contacter par courriel ou par téléphone afin de définir ensemble les dates et modalités de formation souhaitées.

### Tarif :

Nous contacter pour devis personnalisés.

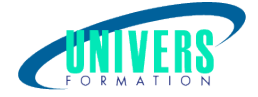

## Programme de la formation

#### 1. La comptabilisation de la paye

 Les principes généraux Calcul des cotisations sociales La comptabilisation de la paie Réalisation et comptabilisation de bulletins de salaire

#### 2. Découvrir le logiciel CIEL Paye Evolution

Connaître les principales fonctionnalités du logiciel Découvrir l'écran d'accueil et les différentes interfaces Démonstration Prise en main et découverte du logiciel

#### 3. Créer et paramétrer le dossier de l'entreprise

Créer le dossier de l'entreprise Paramétrer le dossier de l'entreprise Travaux pratiques Création et paramétrage du dossier d'une entreprise Intégration des constantes et des variables

#### 4. Réaliser une paie d'un salarié non-cadre

Créer le premier bulletin de paie d'un salarié non-cadre Imprimer le bulletin de paie Travaux pratiques Saisie d'une fiche salarié

#### 5. Sauvegarder un dossier

L'importance de la sauvegarde dans le logiciel CIEL Procéder à la sauvegarde d'un dossier Restaurer un dossier Travaux pratiques Sauvegarde et restauration d'un dossier

#### Nous contacter :

Dominique Odillard : 05 24 61 30 79

Version mise à jour le 07/01/2021